This section presents you various set of Mock Tests related to **SVG Framework**. You can download these sample mock tests at your local machine and solve offline at your convenience. Every mock test is supplied with a mock test key to let you verify the final score and grade yourself.

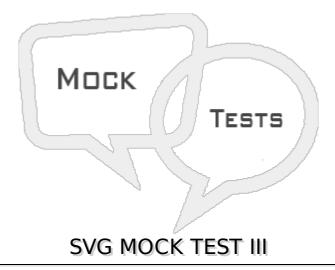

| Q 1 | - Which of | the following | represents x-axis | radius of the ellipse? |
|-----|------------|---------------|-------------------|------------------------|
|-----|------------|---------------|-------------------|------------------------|

A - x

B-cx

C-rx

D - None of the above

## Q 2 - Which of the following represents y-axis radius of the ellipse?

A - y

B-cy

C - ry

D - None of the above

## Q 3 - Which of the following represents x-axis co-ordinate of the start point of a line?

A - x1

B - y1

C - x2

D - y2

## Q 4 - Which of the following represents y-axis co-ordinate of the start point of a line?

A - x1

B - y1

| C - x2                                                                                             |
|----------------------------------------------------------------------------------------------------|
| D - y2                                                                                             |
| Q 5 - Which of the following represents x-axis co-ordinate of the end point of a line?             |
| A - x1                                                                                             |
| B - y1                                                                                             |
| C - x2                                                                                             |
| D - y2                                                                                             |
|                                                                                                    |
| Q 6 - Which of the following represents y-axis co-ordinate of the end point of a line?             |
| A - x1                                                                                             |
| B - y1                                                                                             |
| C - x2                                                                                             |
| D - y2                                                                                             |
| Q 7 - Which of the following command of path element moves cursor from one point to another point? |
| A - M                                                                                              |
| B-L                                                                                                |
| C - H                                                                                              |
| D - V                                                                                              |
| Q 8 - Which of the following command of path element creates a line?                               |
| B - L                                                                                              |
| C - H                                                                                              |
| D - V                                                                                              |
|                                                                                                    |
| Q 9 - Which of the following command of path element creates a horizontal line?                    |
| A - M                                                                                              |
| B-L                                                                                                |
| C - H                                                                                              |
| D - V                                                                                              |
| O 10 - Which of the following command of nath element creates a vertical line?                     |

| A - M                                                                                          |
|------------------------------------------------------------------------------------------------|
| B - L                                                                                          |
| C - H                                                                                          |
| D - V                                                                                          |
|                                                                                                |
| Q 11 - Which of the following command of path element creates a curve?                         |
| A - C                                                                                          |
| B-S                                                                                            |
| C - Q                                                                                          |
| D - T                                                                                          |
|                                                                                                |
| Q 12 - Which of the following command of path element creates a smooth curve?                  |
| A - C                                                                                          |
| B-S                                                                                            |
| C - Q                                                                                          |
| D - T                                                                                          |
|                                                                                                |
| Q 13 - Which of the following command of path element creates a quadratic Bezier curve?        |
| A - C                                                                                          |
| B-S                                                                                            |
| C - Q                                                                                          |
| D - T                                                                                          |
|                                                                                                |
| Q 14 - Which of the following command of path element creates a smooth quadratic Bezier curve? |
| A - C                                                                                          |
| B - S                                                                                          |
| C - Q                                                                                          |
| D-T                                                                                            |
|                                                                                                |
| Q 15 - Which of the following command of path element creates an elliptical arc?               |
| A - A                                                                                          |
|                                                                                                |
| B-S                                                                                            |
| B - S<br>C - Q                                                                                 |

| Q 16 - Which of the following command of path element closes the path?                                  |
|----------------------------------------------------------------------------------------------------|
| A - A                                                                                                   |
| B-Z                                                                                                    |
| C - Q                                                                                                   |
| D-T                                                                                                    |
|                                                                                                    |
| Q 17 - When commands of Path element takes absolute path?                                               |
| A - When commands are in Upper case                                                                     |
| B - When commands are in Lower case                                                                     |
| C - Both of the above.                                                                                  |
| D - None of the above.                                                                                  |
|                                                                                                    |
| Q 18 - When commands of Path element takes relative path?                                               |
| A - When commands are in Upper case                                                                     |
| B - When commands are in Lower case                                                                     |
| C - Both of the above.                                                                                  |
| D - None of the above.                                                                                  |
| Q 19 - Being vector images, SVG image never loses quality no matter how they are zoomed out or resized. |
| A - true                                                                                                |
| B - false                                                                                               |
|                                                                                                    |
| Q 20 - SVG images supports interactivity and animation.                                                 |
| A - false                                                                                               |
| B - true                                                                                                |
| Q 21 - Others image formats like raster images can also be clubbed with SVG images.                     |
| A - true                                                                                                |
| B - false                                                                                               |
|                                                                                                    |
| Q 22 - SVG integrates well with XSLT and DOM of HTML.                                                   |
| A - false                                                                                               |
| B - true                                                                                                |

| Q 23 - Being XML based, SVG images are searchable, indexable and can be scripted and compressed.                                                                                                    |
|----------------------------------------------------------------------------------------------------|
| A - true                                                                                                    |
| B - false                                                                                                    |
| Q 24 - SVG images are highly scalable as they never loses quality no matter how they are zoomed out or resized.                                                                                                    |
| A - false                                                                                                    |
| B - true                                                                                                    |
| Q 25 - SVG images give good printing quality at any resolution.                                                                                                    |
| A - false                                                                                                    |
| B - true                                                                                                    |
| Q 26 - Size can be big even for small SVG image.                                                                                                    |
| A - true                                                                                                    |
| B - false                                                                                                    |
|                                                                                                    |
| Q 27 - What is the default value of x-axis co-ordinate of top left of the rectangle?                                                                                                    |
| $\boldsymbol{Q}$ 27 - What is the default value of x-axis co-ordinate of top left of the rectangle?<br>A - 0                                                                                                    |
|                                                                                                    |
| A - 0                                                                                                    |
| A - 0<br>B1                                                                                                    |
| A - 0 B1 C - Any arbitrary value.                                                                                                    |
| A - 0 B1 C - Any arbitrary value. D - None of the above.                                                                                                    |
| A - 0 B1 C - Any arbitrary value. D - None of the above.  Q 28 - What is the default value of y-axis co-ordinate of top left of the rectangle?                                                                                                    |
| A - 0 B1 C - Any arbitrary value. D - None of the above.  Q 28 - What is the default value of y-axis co-ordinate of top left of the rectangle? A - 0                                                                                                    |
| A - 0 B1 C - Any arbitrary value. D - None of the above.  Q 28 - What is the default value of y-axis co-ordinate of top left of the rectangle? A - 0 B1                                                                                                    |
| A - 0 B1 C - Any arbitrary value. D - None of the above.  Q 28 - What is the default value of y-axis co-ordinate of top left of the rectangle? A - 0 B1 C - Any arbitrary value.                                                                                                    |
| A - 0 B1 C - Any arbitrary value. D - None of the above.  Q 28 - What is the default value of y-axis co-ordinate of top left of the rectangle? A - 0 B1 C - Any arbitrary value. D - None of the above.                                                                                  |
| A - 0 B1 C - Any arbitrary value. D - None of the above.  Q 28 - What is the default value of y-axis co-ordinate of top left of the rectangle? A - 0 B1 C - Any arbitrary value. D - None of the above.  Q 29 - What is the default value of x-axis co-ordinate of center of the circle? |

| D - None of the above.                                                                                                    |
|----------------------------------------------------------------------------------------------------|
| Q 30 - What is the default value of y-axis co-ordinate of center of the circle?  A - 0  B1  C - Any arbitrary value.  D - None of the above.    |
| Q 31 - What is the default value of x-axis co-ordinate of center of the ellipse?  A - 0  B1  C - Any arbitrary value.  D - None of the above.   |
| Q 32 - What is the default value of y-axis co-ordinate of center of the ellipse?  A - 0  B1  C - Any arbitrary value.  D - None of the above.   |
| Q 33 - What is the default value of x-axis co-ordinate of start point of the line?  A1  B - 0  C - Any arbitrary value.  D - None of the above. |
| Q 34 - What is the default value of y-axis co-ordinate of start point of the line?  A1  B - 0  C - Any arbitrary value.  D - None of the above. |
| <b>Q 35 - What is the default value of x-axis co-ordinate of end point of the line?</b> A1 B - 0                                                |

| C - Any arbitrary value.                                                         |
|----------------------------------------------------------------------------------|
| D - None of the above.                                                           |
| O 26. What is the default value of wavis as auditate of and naint of the line?   |
| Q 36 - What is the default value of y-axis co-ordinate of end point of the line? |
| A1                                                                               |
| B - 0                                                                            |
| C - Any arbitrary value.                                                         |
| D - None of the above.                                                           |
| Q 37 - Which of the following is used to pass points to draw a polygon?          |
| A - points                                                                       |
| B - d                                                                            |
| C - path                                                                         |
| D - None of the above.                                                           |
|                                                                                  |
| Q 38 - Which of the following is used to pass points to draw a polyline?         |
| A - points                                                                       |
| B - d                                                                            |
| B - path                                                                         |
| B - None of the above.                                                           |
|                                                                                  |
| Q 39 - Which of the following is used to pass points to draw a free flow path?   |
| A - points                                                                       |
| B - d                                                                            |
| C - path                                                                         |
| D - None of the above.                                                           |
| Q 40 - m command of path element move from one point to another point.           |
| A - true                                                                         |
| B - false                                                                        |
| D - Iaise                                                                        |
| Q 41 - I command of path element move from one point to another point.           |
|                                                                                  |
| A - true                                                                         |

| Q 42 - I command of path element creates a line.                          |
|---------------------------------------------------------------------------|
| A - true                                                                  |
| B - false                                                                 |
|                                                                           |
| Q 43 - h command of path element creates a vertical line.                 |
| A - true                                                                  |
| B - false                                                                 |
|                                                                           |
| Q 44 - h command of path element creates a horizontal line.               |
| A - true                                                                  |
| B - false                                                                 |
|                                                                           |
| Q 45 - v command of path element creates a vertical line.                 |
| A - true                                                                  |
| B - false                                                                 |
|                                                                           |
| Q 46 - v command of path element creates a horizontal line.               |
| A - true                                                                  |
| B - false                                                                 |
|                                                                           |
| Q 47 - c command of path element creates a curve.                         |
| A - true                                                                  |
| B - false                                                                 |
|                                                                           |
| Q 48 - s command of path element creates a smooth curve.                  |
| A - true                                                                  |
| B - false                                                                 |
|                                                                           |
| Q 49 - q command of path element creates a quadratic bezier curve.        |
| A - false                                                                 |
| B - true                                                                  |
|                                                                           |
| Q 50 - t command of path element creates a smooth quadratic bezier curve. |
| A - false                                                                 |

## **ANSWER SHEET**

| Question Number | Answer Key |
|-----------------|------------|
| 1               | С          |
| 2               | С          |
| 3               | Α          |
| 4               | В          |
| 5               | С          |
| 6               | D          |
| 7               | Α          |
| 8               | В          |
| 9               | С          |
| 10              | D          |
| 11              | Α          |
| 12              | В          |
| 13              | С          |
| 14              | D          |
| 15              | Α          |
| 16              | В          |
| 17              | Α          |
| 18              | В          |
| 19              | Α          |
| 20              | В          |
| 21              | Α          |
| 22              | В          |
| 23              | Α          |
| 24              | В          |
| 25              | В          |
| 26              | Α          |
| 27              | Α          |
| 28              | Α          |
| 29              | Α          |
| 30              | Α          |
|                 |            |

| 31 | A |
|----|---|
| 32 | A |
| 33 | В |
| 34 | В |
| 35 | В |
| 36 | В |
| 37 | A |
| 38 | A |
| 39 | В |
| 40 | A |
| 41 | В |
| 42 | A |
| 43 | В |
| 44 | A |
| 45 | A |
| 46 | В |
| 47 | A |
| 48 | A |
| 49 | В |
| 50 | В |
|    |   |